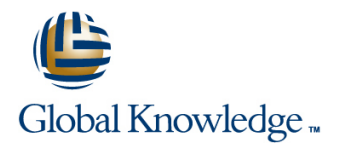

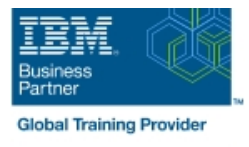

# **z/OS UNIX System Services Implementation**

# **Duration: 4 Days Course Code: OP25G Delivery Method: Company Event**

### Overview:

This course is designed to provide you with the skills required to install and customize z/OS UNIX (full name z/OS UNIX System Services), and to manage and monitor the z/OS UNIX environment.

### Company Events

These events can be delivered exclusively for your company at our locations or yours, specifically for your delegates and your needs. The Company Events can be tailored or standard course deliveries.

## Target Audience:

This intermediate course is for experienced data professionals such as z/OS system programmers, who are responsible for the installation and maintenance of z/OS UNIX.

### Objectives:

- implementing z/OS UNIX and applications
- 
- Use the information provided in this class to perform the basic<br>customization necessary to fully implement the z/OS UNIX kernel, the file system, the shell and utilities, and z/OS UNIX tuning the z/OS UNIX environment applications
- **Execute the tasks required to prepare a z/OS installation for** Put in place the RACF security required for z/OS UNIX resources
- **Execute the tasks to install the z/OS UNIX software features** Make appropriate definitions for the activation of TCP/IP sockets by z/OS UNIX
	- $\blacksquare$  Identify and use the processes and data required for monitoring and

## Prerequisites:

You should have:

- a basic knowledge of z/OS UNIX as provided in the course Introducing z/OS UNIX Services (OP05AGB), and
- the skills normally required to install a z/OS product using SMP/E and batch jobs to update system data sets. Knowledge of RACF is also useful.

# Content:

- 
- Unit 1:  $z$ /OS UNIX implementation overview  $\Box$  Exercise 1: Move from default to full
- Unit 2: z/OS UNIX services initial installation mode function **Unit 1: z/OS UNIX implementation**
- Exercise 1: Move from default to full mode  $\Box$  Exercise 2: IPL in full function mode and overview function enable a nonvolatile root HFS UNIX services initial
- Exercise 2: IPL in full function mode and Unit 3: File system customization installation
- 
- 
- **Exercise 4: Defining and managing UNIX Exercise 5: UNIX System Services and Frame and Frame and ALT System Services and FRS** users, OMVS security shell customization shell customization Unit 3: File system customization
- **Exercise 5: UNIX System Services and shell Unit 6: Customizing applications, Unit 4: Security customization** customization **daemons, and servers** Exercise 4: Defining and managing UNIX
- Unit 6: Customizing applications, daemons, Exercise 6: UNIX processes users, OMVS security and servers **Exercise 7: Access control list and Exercise 5: UNIX System Services and Exercise 5: UNIX System Services and**
- 
- 
- Exercise 8: Managing HFS and zFS data Unit 8: Managing z/OS UNIX operations Exercise 6: UNIX processes sets Superior Unit 9: Exploiting TCP/IP with z/OS UNIX Exercise 7: Access control list and
- Unit 8: Managing z/OS UNIX operations | Exercise 9: Managing z/OS UNIX | enhanced ASCII support (optional)
- 
- **Exercise 9: Managing z/OS UNIX sets** sets

# Unit 1: z/OS UNIX implementation overview Unit 2: z/OS UNIX services initial

- Unit 2: z/OS UNIX services initial installation installation
- **Exercise 1: Move from default to full mode Exercise 1: Move from default to full** function the mode function mode function that the Unit 1: z/OS UNIX implementation
- 
- 
- 
- 
- **Exercise 5: UNIX System Services and shell Exercise 5: UNIX System Services and enable a nonvolatile root HFS** customization shell customization shell customization and Unit 3: File system customization
- Unit 6: Customizing applications, daemons, I Unit 6: Customizing applications, I Unit 4: Security customization and servers **Exercise 4: Defining and managing UNIX** daemons, and servers **Exercise 4: Defining and managing UNIX**
- **Exercise 6: UNIX processes Exercise 6: UNIX processes Figure 3: UNIX processes Figure 3: UNIX processes** users, OMVS security
- enhanced ASCII support (optional) enhanced ASCII support (optional) shell customization
- 
- 
- Unit 9: Exploiting TCP/IP with z/OS UNIX <u>Unit 9: Exploiting TCP/IP with z/OS UNIX LEXercise 7: Access control list and</u>
- **Exercise 9: Managing z/OS UNIX Exercise 9: Managing z/OS UNIX** enhanced ASCII support (optional)
- Unit 1: z/OS UNIX implementation overview | Unit 5: Shell customization | Unit 9: Exploiting TCP/IP with z/OS UNIX
- Unit 2: z/OS UNIX services initial installation **Exercise 9: Managing z/OS UNIX** Exercise 1: Move from default to full mode
- function
- enable a nonvolatile root HFS **overview** overview Unit 1: z/OS UNIX implementation
- 
- 

overview system maintenance

line line line

- **Unit 2: z/OS UNIX services initial** installation
- 
- 
- 
- 
- Unit 3: File system customization **Exercise 4: Defining and managing UNIX** function
	-
	-
	-
- **Exercise 6: UNIX processes ending in the system of the state of the state of the shell customization** shell customization
- Exercise 7: Access control list and **Exercise 8:** Managing HFS and zFS data Unit 6: Customizing applications, enhanced ASCII support (optional) sets daemons, and servers
	-
	-
	-
	-
	-
	-
- **Exercise 2: IPL in full function mode and** Exercise 2: IPL in full function mode and overview enable a nonvolatile root HFS enable a nonvolatile root HFS Unit 2: z/OS UNIX services initial
- Unit 3: File system customization **■** Unit 3: File system customization installation
	-
- **Exercise 4: Defining and managing UNIX Exercise 4: Defining and managing UNIX function** users, OMVS security **users, OMVS security** users, OMVS security **Exercise 2: IPL in full function mode and** 
	-
	-
	-
	-
- Exercise 8: Managing HFS and zFS data Exercise 8: Managing HFS and zFS data Unit 6: Customizing applications, sets sets daemons, and servers sets sets and servers sets daemons, and servers
- Unit 8: Managing z/OS UNIX operations Unit 8: Managing z/OS UNIX operations Exercise 6: UNIX processes
	-
	-
	- Day 3 sets
	-
- Exercise 2: IPL in full function mode and Unit 1:  $z/OS$  UNIX implementation
- Unit 3: File system customization **■** Unit 2: z/OS UNIX services initial overview ■ Unit 4: Security customization installation installation installation and Unit 2: z/OS UNIX services initial

OP25G www.globalknowledge.com/en-gb/ info@globalknowledge.co.uk 01189 123456

# Day 1 Day 1 Day 1 Day 1 Day 1 Day 1 Day 1 Day 1 Day 1 Day 1 Day 1 Day 1

- Unit 1: z/OS UNIX implementation Unit 7: File system management and
	-
	-
	- enable a nonvolatile root HFS **Exercise 1: Move from default to full mode** Unit 4: Security customization **Exercise 1: Move from default to full mode**
- Unit 4: Security customization **Exercise 2: IPL in full function mode and** users, OMVS security **Exercise 2: IPL in full function mode and** 
	-
	-
	-
	-
	-
	-
	-
- Unit 9: Exploiting TCP/IP with z/OS UNIX **Exercise 8: Managing HFS and zFS data** 
	- **Linus Unit 8: Managing z/OS UNIX operations**
	- Unit 1: z/OS UNIX implementation Unit 9: Exploiting TCP/IP with z/OS UNIX
		- **line overview Exercise 9: Managing z/OS UNIX** 
			-
			-
- Unit 4: Security customization Unit 4: Security customization Exercise 1: Move from default to full mode
	-
	-
	-
	-
- Exercise 7: Access control list and Exercise 7: Access control list and Exercise 5: UNIX System Services and

Exercise 8: Managing HFS and zFS data

**Linuit 8: Managing z/OS UNIX operations** 

- 
- 
- **Exercise 4: Defining and managing UNIX Exercise 1: Move from default to full installation**
- **Exercise 5: UNIX System Services and shell Exercise 2: IPL in full function mode and function** customization enable a nonvolatile root HFS Exercise 2: IPL in full function mode and
- Unit 6: Customizing applications, daemons, Unit 3: File system customization enable a nonvolatile root HFS and servers **Unit 4: Security customization** Unit 3: File system customization
- 
- 
- **Exercise 8: Managing HFS and zFS data** shell customization **Exercise 5: UNIX System Services and Services and Services and Services and Services and Services and Services and Services and Services and Services and Service** sets sets **Unit 6: Customizing applications,** shell customization
- Unit 8: Managing z/OS UNIX operations daemons, and servers **Unit 6: Customizing applications**,
- Unit 9: Exploiting TCP/IP with z/OS UNIX Exercise 6: UNIX processes dentity of daemons, and servers
- 

- 
- Exercise 1: Move from default to full mode Exercise 9: Managing z/OS UNIX Unit 9: Exploiting TCP/IP with z/OS UNIX
- **Exercise 2: IPL in full function mode and** enable a nonvolatile root HFS
- 
- 
- **Exercise 4: Defining and managing UNIX Unit 2: z/OS UNIX services initial overview** users, OMVS security installation installation installation in the Unit 2: z/OS UNIX services initial
- **Exercise 5: UNIX System Services and shell Exercise 1: Move from default to full installation** customization exercise that mode function exercise the exercise 1: Move from default to full mode
- Unit 6: Customizing applications, daemons, Exercise 2: IPL in full function mode and function and servers enable a nonvolatile root HFS Exercise 2: IPL in full function mode and
- 
- **Exercise 7: Access control list and Unit 4: Security customization** Unit 3: File system customization
- sets **Exercise 5: UNIX System Services and users, OMVS security**
- Unit 8: Managing z/OS UNIX operations shell customization Exercise 5: UNIX System Services and
- Unit 9: Exploiting TCP/IP with z/OS UNIX Unit 6: Customizing applications, shell customization
- 
- Unit 1: z/OS UNIX implementation overview Exercise 8: Managing HFS and zFS data enhanced ASCII support (optional)
- Unit 2: z/OS UNIX services initial installation sets Exercise 8: Managing HFS and zFS data
- function **Unit 9: Exploiting TCP/IP with z/OS UNIX Unit 8: Managing z/OS UNIX operations**
- **Exercise 2: IPL in full function mode and Exercise 9: Managing z/OS UNIX Unit 9: Exploiting TCP/IP with z/OS UNIX** enable a nonvolatile root HFS Exercise 9: Managing z/OS UNIX
- **Unit 3: File system customization**
- $\blacksquare$  Unit 4: Security customization
- **Exercise 4: Defining and managing UNIX**  Unit 1: z/OS UNIX implementation users, OMVS security **overview** overview
- Exercise 5: UNIX System Services and shell Unit 2: z/OS UNIX services initial customization installation
- Unit 6: Customizing applications, daemons, FLI Exercise 1: Move from default to full and servers mode function
- 
- Exercise 7: Access control list and enable a nonvolatile root HFS enhanced ASCII support (optional) **Unit 3: File system customization**
- Exercise 8: Managing HFS and zFS data  $\Box$  Unit 4: Security customization
- Unit 8: Managing z/OS UNIX operations users, OMVS security
- 
- **Exercise 9: Managing z/OS UNIX** shell customization
- 
- 
- 
- 
- 
- Exercise 6: UNIX processes Exercise 4: Defining and managing UNIX Unit 4: Security customization
	- enhanced ASCII support (optional) Exercise 5: UNIX System Services and users, OMVS security
		-
		-
- Exercise 9: Managing z/OS UNIX **■** Exercise 7: Access control list and Exercise 6: UNIX processes
	- Exercise 8: Managing HFS and zFS data | enhanced ASCII support (optional)
- Unit 1: z/OS UNIX implementation overview Unit 8: Managing z/OS UNIX operations sets
	-
	-
- Unit 3: File system customization  $\Box$  Unit 1:  $z$ /OS UNIX implementation
	-
	-
	-
	-
	-
- enhanced ASCII support (optional) Exercise 4: Defining and managing UNIX Unit 4: Security customization **Exercise 8: Managing HFS and zFS data** users, OMVS security **Exercise 4: Defining and managing UNIX** 
	-
	-
	- Exercise 6: UNIX processes daemons, and servers
	- Exercise 7: Access control list and **Exercise 6: UNIX processes** enhanced ASCII support (optional) Exercise 7: Access control list and
	-
- **Exercise 1:** Move from default to full mode  $\blacksquare$  Unit 8: Managing z/OS UNIX operations sets
	-
	-
	-
	-
	-
- **Exercise 6: UNIX processes** Exercise 2: IPL in full function mode and
	-
	-
	- sets **Exercise 4: Defining and managing UNIX**
- Unit 9: Exploiting TCP/IP with z/OS UNIX | Exercise 5: UNIX System Services and

OP25G www.globalknowledge.com/en-gb/ info@globalknowledge.co.uk 01189 123456

Unit 6: Customizing applications, Day 2 daemons, and servers

- users, OMVS security **Exercise 1: Move function** Exercise 1: Move from default to full mode
	-
	-
	-
- Exercise 7: Access control list and users, OMVS security Exercise 4: Defining and managing UNIX
	-
	-
	-
	- enhanced ASCII support (optional) Exercise 7: Access control list and
	- land Exercise 8: Managing HFS and zFS data
- Unit 2: z/OS UNIX services initial installation Unit 9: Exploiting TCP/IP with z/OS UNIX Unit 8: Managing z/OS UNIX operations
	-
	- function **Exercise 9: Managing z/OS UNIX Exercise 9: Managing z/OS UNIX**
- Unit 4: Security customization and intervention overview Unit 1: z/OS UNIX implementation
	-
	-
- Exercise 6: UNIX processes 
Unit 3: File system customization 
Exercise 6: UNIX processes
	-
	-
	-
	-
- **Exercise 9: Managing z/OS UNIX daemons, and servers Unit 6: Customizing applications, No. 1976**

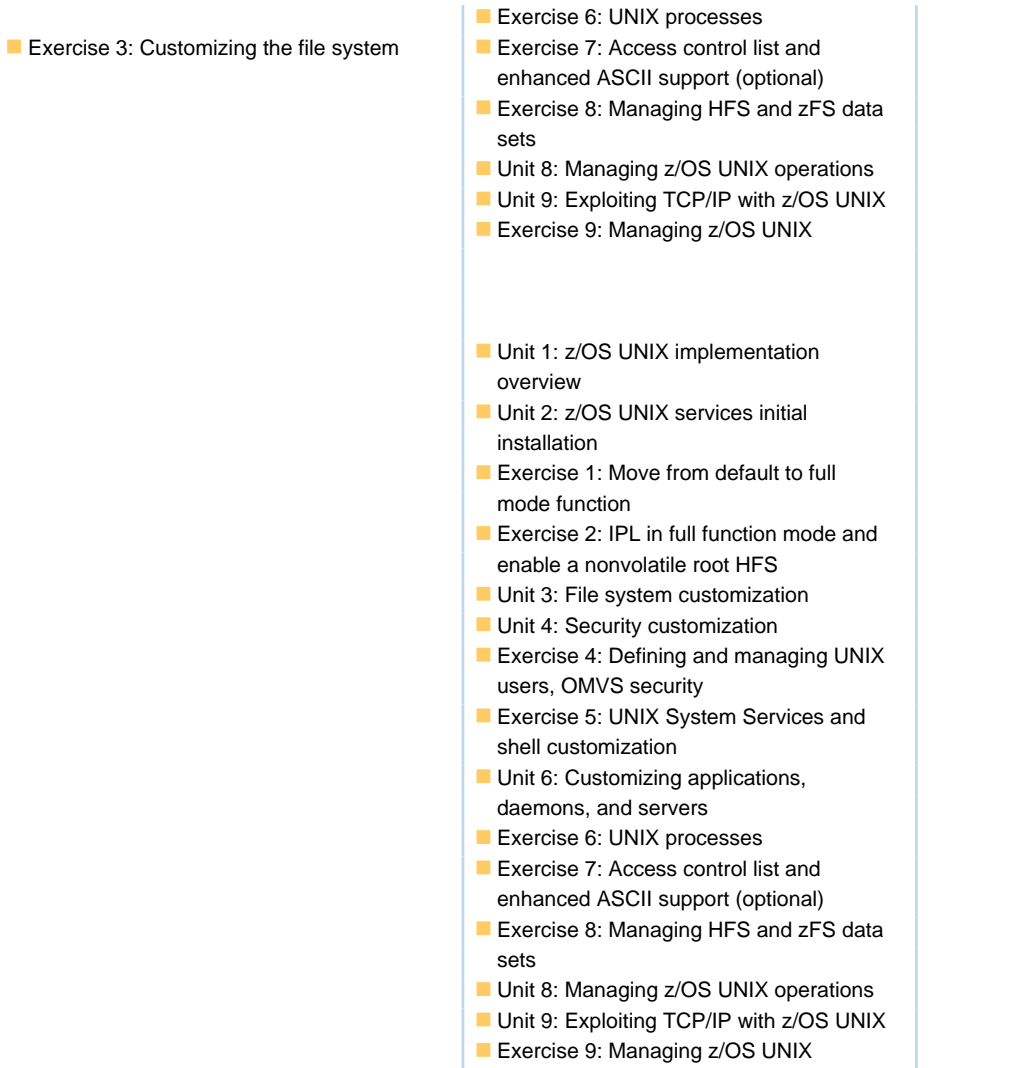

# Further Information:

For More information, or to book your course, please call us on Head Office 01189 123456 / Northern Office 0113 242 5931

info@globalknowledge.co.uk

[www.globalknowledge.com/en-gb/](http://www.globalknowledge.com/en-gb/)

Global Knowledge, Mulberry Business Park, Fishponds Road, Wokingham Berkshire RG41 2GY UK